# **SISTEM INFORMASI PENYEWAAN KOMPUTER BERBASISWEB PADA PT. BUKIT ASAM KREATIF TANJUNG ENIM PALEMBANG SUMATERA SELATAN**

# **TUGAS AKHIR**

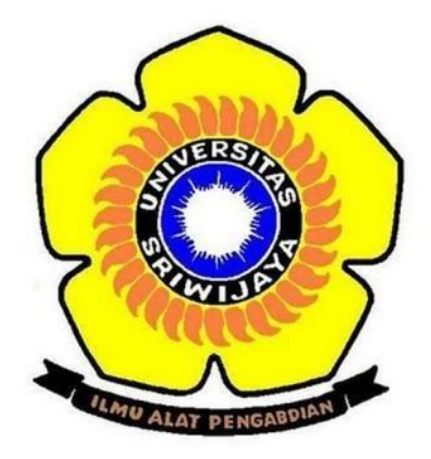

**Oleh :**

**M. Refsha Satya 09020581822007**

# **PROGRAM STUDI KOMPUTERISASI AKUNTANSI**

# **FAKULTAS ILMU KOMPUTER**

# **UNIVERSITAS SRIWIJAYA**

**2021**

# LEMBAR PERSETUJUAN UJIAN PROJECT AKHIR

# SISTEM INFORMASI PENYEWAAN KOMPUTER BERBASIS WEB PADA PT. BUKIT ASAM KREATIF TANJUNG ENIM PALEMBANG SUMATERA SELATAN

# **LAPORAN PROJECT AKHIR**

Diajukan Untuk Melengkapi Salah Satu Syarat

Memperoleh Gelar Ahli Madva

#### OLEH:

### **MUHAMMAD REFSHA SATYA**

09020581822007

Palembang, 24 Januari 2021

Mengetahui,

**NOL** A.S

**FibierAd** 

G

Pembimbing,

Koordinator Program Studi

Komputerisasi Akuntansi

Ahmad Rifai, S.T., M.T. NIP. 197910202010121003

Ahmad Rifai, S.T., M.T. NIP. 197910202010121003

ü

### **HALAMAN PERSETUJUAN**

Telah diuji dan lulus pada:

Hari

: Kamis

Tanggal

: 25 Februari 2021

Tim Penguji:

1. Ketua Sidang : Mira Afrina, M.Sc. : Ahmad Rifai, S.T., M.T. 2. Pembimbing 3. Penguji : Sarifah Putri Raflesia, M.T.

 $\frac{1}{\sqrt{2}}$ 

Mengetahui Koordinator Program Studi Komputerisasi Akuntansi, Ahmad Rifai, S.T., M.T. NIP. 197910202010121003

#### **Motto dan Persembahan**

# **Motto :**

- *Seberat apapun rintangan jangan pernah menyerah karena setiap hasil yang didapat itu berdasarkan usaha yang telah dilakukan.*
- *"Barang siapa bertakwa kepada allah niscaya dia akan mengadakan baginya jalan keluar dan memberinya rezki dari arah yang tiada disangkasangkanya" (QS. Ath Tholaq 2-3)*
- *"Barangsiapa belum pernah merasakan pahitnya menuntut ilmu walau sesaat, ia akan menelan hinanya kebodohan sepanjang hidupnya". – Imam Syafi'i*
- *"Ilmu itu ada dua macam: apa yang diserap dan yang didengar. Dan yang didengar tidak akan memberikan manfaat jika tidak diserap". – Ali bin Abi Thalib*
- *"Dan perumpamaan-perumpamaan ini Kami buat untuk manusia. Dan tidak ada yang bisa memahaminya kecuali mereka yang berilmu." (Q.S Al-Ankabut: 43)*

### Kupersembahkan Kepada :

- Mama dan Papaku Tercinta
- Kakak dan Adikku Tersayang
- Teman-TemanSeperjuangan
- Almamaterku

### **ABSTRAK**

### **SISTEM INFORMASI PENYEWAAN KOMPUTER BERBASIS WEB PADA PT. BUKIT ASAM KREATIF TANJUNG ENIM**

#### **Oleh**

#### **Muhammad Refsha Satya**

#### **09020581822007**

PT Bukit Asam Kreatif merupakan perusahaan yang bergerak di bidang jasa, salah satunya adalah jasa penyewaan komputer. Berdasarkan hasil analisa yang penulis lakukan pada PT Bukit Asam Kreatif, penulis menemukan masalah dalam membuat laporan transaksi penyewaan, seperti pencatatan data penyewaan dan pengembalian, stock komputer, hingga penyajian laporan. Penelitian ini dilaksanakan bertujuan untuk membangun aplikasi penyewaan komputer berbasis web pada pt. bukit asam kreatif Palembang tanjung enim. Keluaran dari aplikasi ini adalah data penyewaan pengembalian, laporan stock barang, laporan penyewaan dan pengembalian, bukti transaksi penyewaan dan pengembalian serta laporan data transaksi per bulan. Data dikumpulkan melalui observasi, interview dan studi pustaka. Sistem yang diusung berupa web dan menggunakan bahasa pemograman *PHP* dan *database MySQL*.

Kata Kunci : Penyewaan, *PHP*, *MySQL*

### **ABSTRACT**

### **WEB-BASED COMPUTER LEASING INFORMATION SYSTEMS INPT. BUKIT ASAM KREATIF TANJUNG ENIM**

**By**

### **Muhammad Refsha Satya**

#### **09020581822007**

PT Bukit Asam Kreatif is a company engaged in services, one of which is computer leasing services. Based on the results of the analysis done by the author at PT Bukit Asam Kreatif, the author found problems in making leasing transaction reports, suchas recording leasing and return data, computer stock, to reporting reports. This research was conducted with the aim of building a web-based computer leasing application at PT. bukit asam kreatif of Palembang tanjung enim. The output of this application is leasing return data, stock reports, leasing and return reports, proof of leasing and return transactions and monthly transaction data reports. Data were collected through observation, interviews and literature study. The system is carried out in the form of a web and uses the PHP programming language and MySQL database.

Keywords: Leasing, PHP, MySQL

### **KATA PENGANTAR**

Segala puji dan syukur kehadirat Allah SWT yang telah memberikan rahmat dan karunia-Nya kepada penulis sehingga penulis dapat menyusun dan menyelesaikan Tugas Akhir ini, dengan judul "SISTEM INFORMASI PENYEWAAN KOMPUTER BERBASIS WEB PADA PT. BUKIT ASAM KREATIF TANJUNG ENIM" sesuai dengan waktu yang telah ditentukan.

Tujuan dari pembuatan Tugas Akhir ini adalah sebagai salah satu syarat untuk menyelesaikan program pendidikan Diploma Tiga (D3) program studi Manajemen Informatika di Universitas Sriwijava.

Selesainya Tugas Akhir ini tidak lepas dari pihak-pihak yang telah banyak membantu penulis baik dalam segi moril, material maupun spiritual, oleh karena itu, pada kesempatan ini penulis mengucapkan rasa terima kasih yang sebesarbesarnya kepada:

- 1. Bapak Prof. Dr. Ir. H. Anis Saggaff selaku Rektor Universitas Sriwijaya.
- 2. Bapak Jaidan Jauhari, S.Pd., M.T. selaku Dekan Fakultas Ilmu Komputer Universitas Sriwijaya.
- 3. Bapak Ahmad Rifai, M.T. selaku Koordinator Program Studi Komputerisasi Akuntansi Universitas Sriwijaya juga selaku pembimbing yang telah memberikan arahan serta motivasi demi terselesainya laporan Tugas Akhir ini.
- 4. Bapak dan Ibu Dosen beserta staf-staf Fakultas Ilmu KomputerUniversitas Sriwijaya yang telah memberikan pesngetahuan yang sangat bermanfaat

kepada penulis.

- 5. Kedua Orang Tua, kakak dan adik saya yaitu: Drs. Sarwani, Dra. Irmalahuda, M. Irwansyah Putra dan Danisha Ghaisani yang tak hentihentinya selalu memberikan do'a beserta dukungan kepada penulis.
- 6. Rekan-rekan yang selalu menemani dan memotivasi saya selama menyelesaikan masa pendidikan di Fakultas Ilmu Komputer Universitas Sriwijaya.
- 7. Teman-teman program studi Komputerisasi Akuntansi angkatan 2018 yang telah membantu memberikan informasi yang sangat berguna.
- 8. Serta semua pihak yang tidak dapat penulis sebutkan satu persatu yang telah ikut membantu dalam penyusunan laporan Tugas Akhir ini.

Akhirnya penulis mengharapkan agar penulisan laporan Tugas Akhir ini dapat bermanfaat bagi orang-orang yang membaca. Tidak lupa penulis mengharapkan kritik dan saran yang membangun guna menjadi petunjuk dalam menyelesaikan tugas dimasa mendatang.

Palembang, 24Januari 2021

Ruth

**Muhammad Refsha Satya** NIM. 09020581822007

# **DAFTAR ISI**

<span id="page-8-0"></span>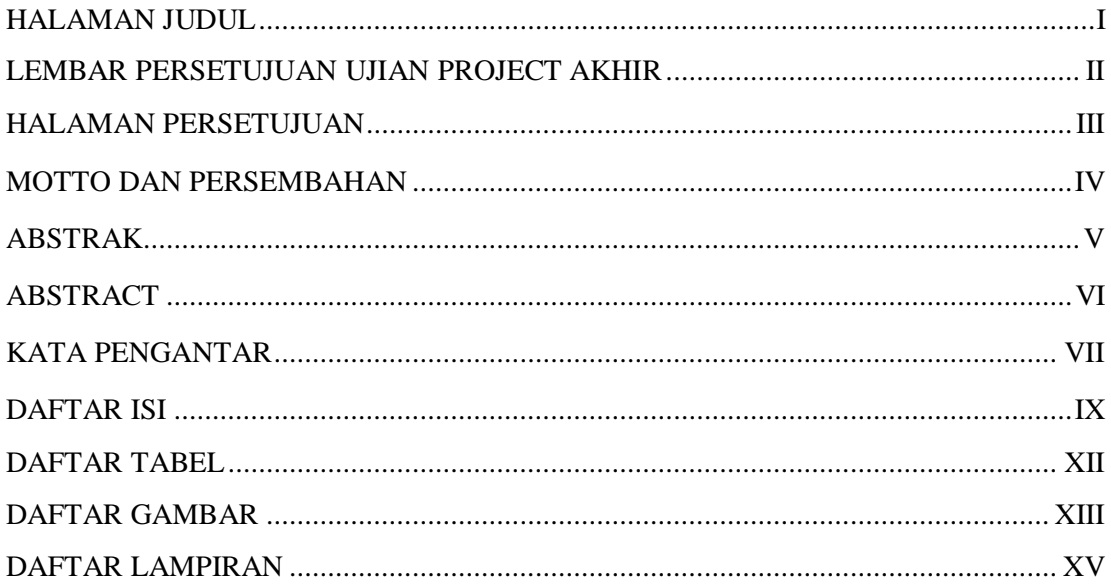

## **BAB I PENDAHULUAN**

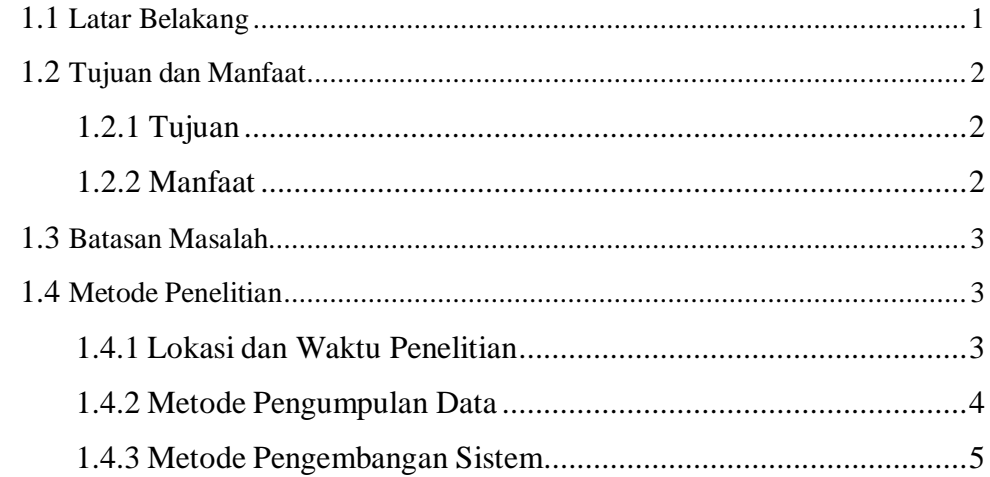

### **BAB II LANDASAN TEORI**

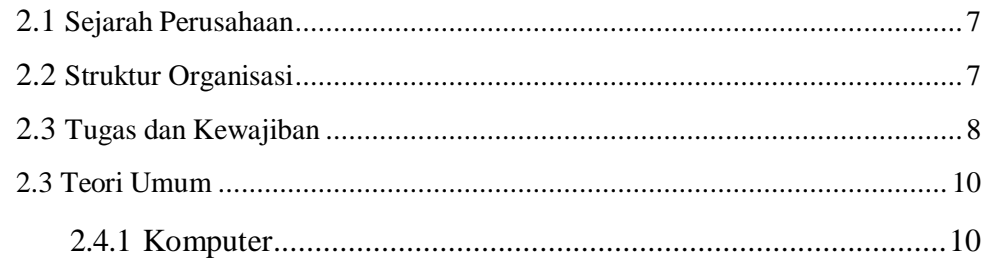

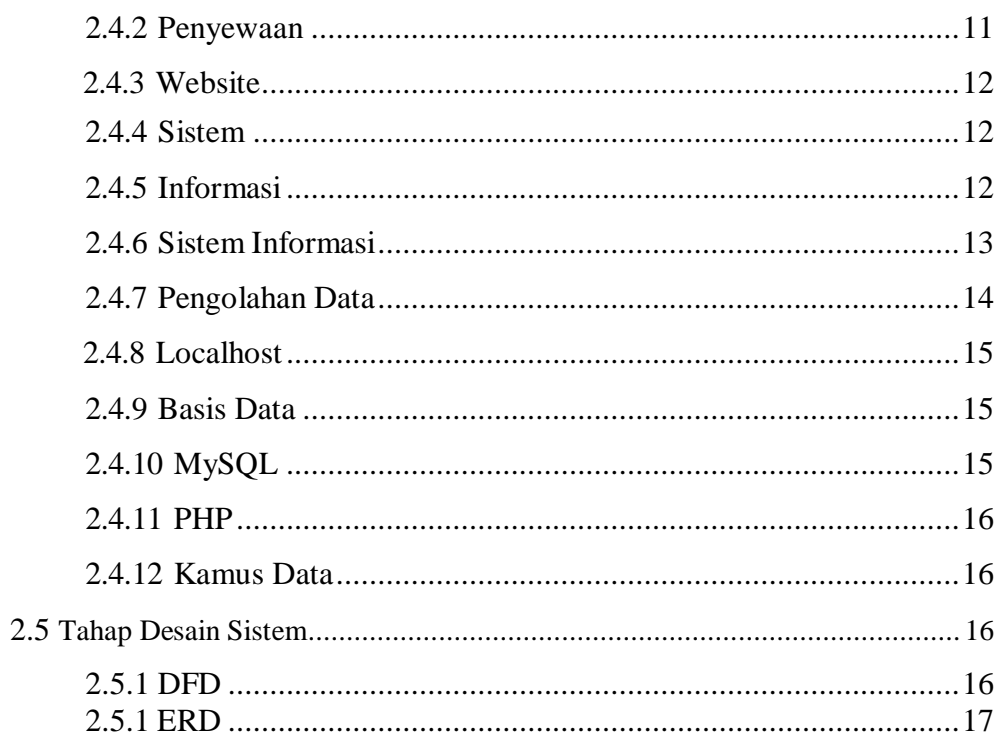

# BAB III ANALISA DAN PERANCANGAN SISTEM

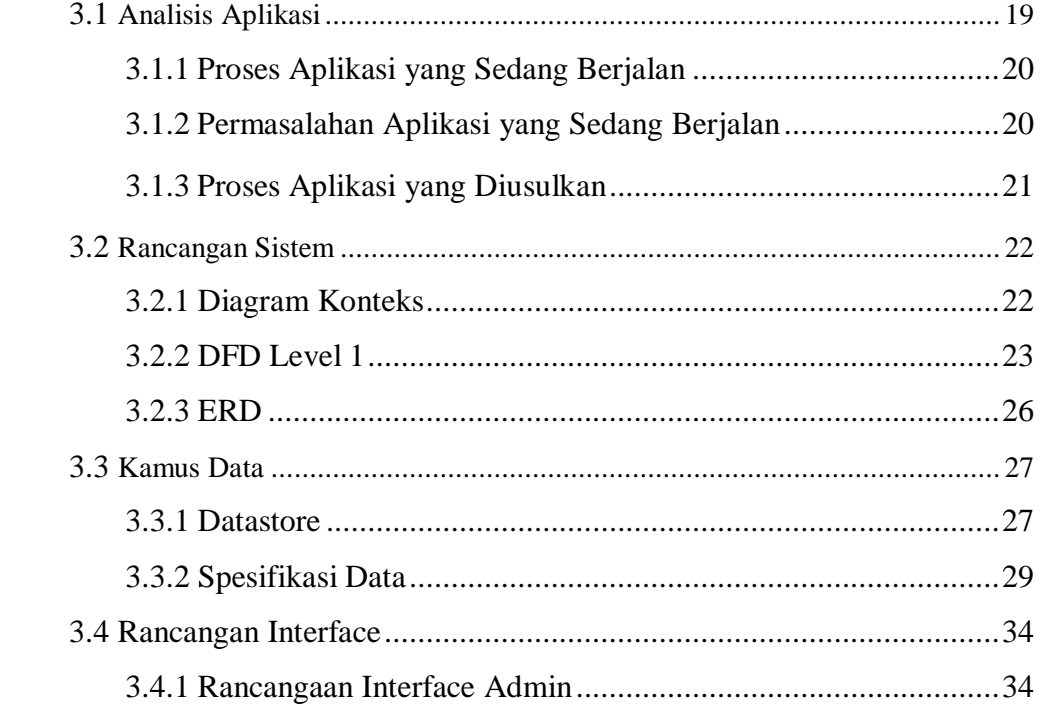

### **BAB IV HASIL DAN PEMBAHASAN**

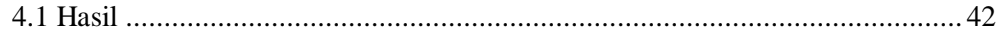

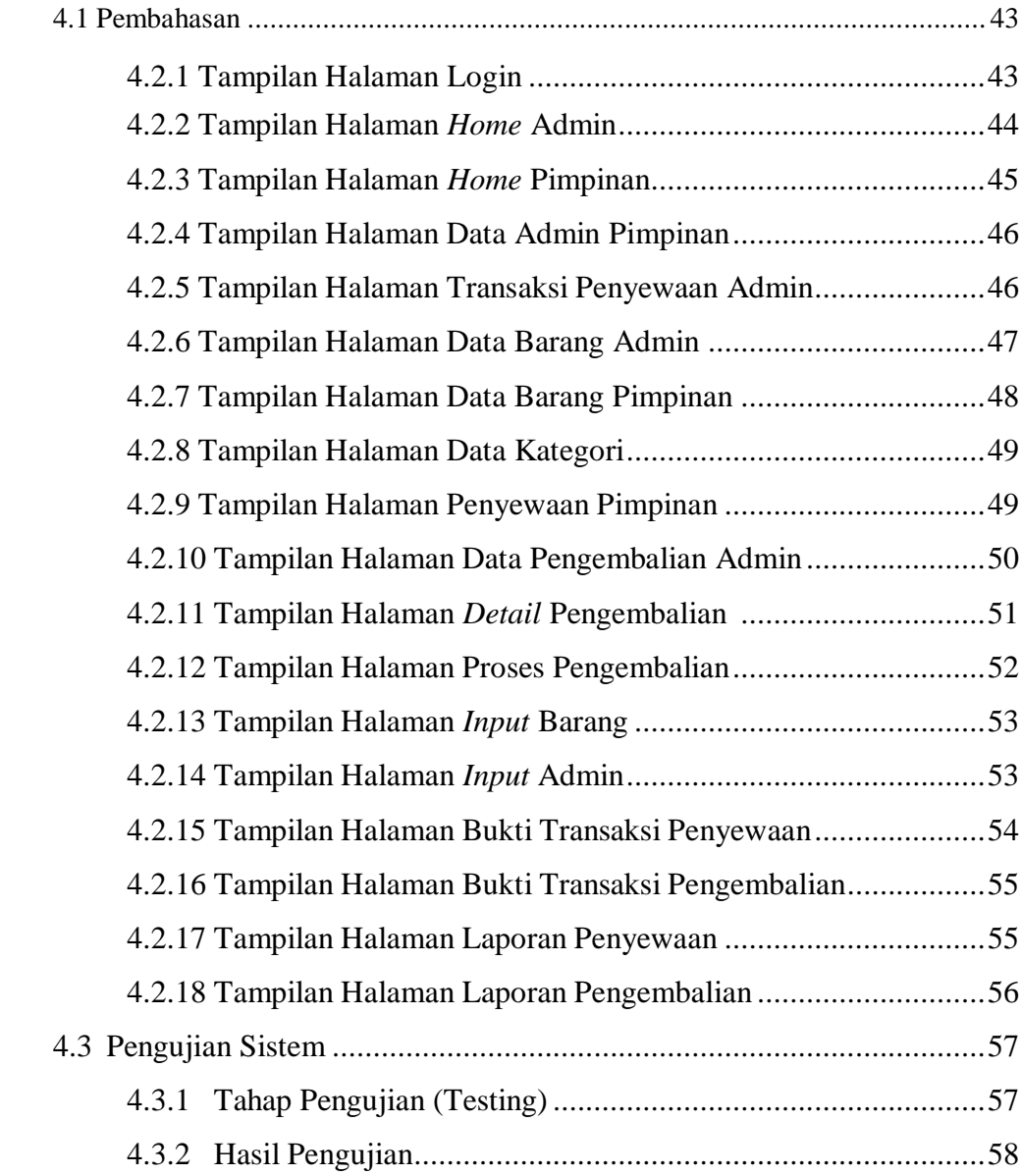

# BAB V KESIMPULAN DAN SARAN

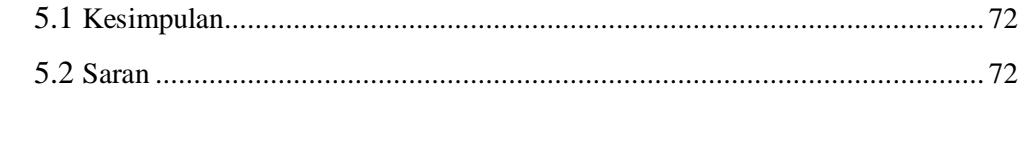

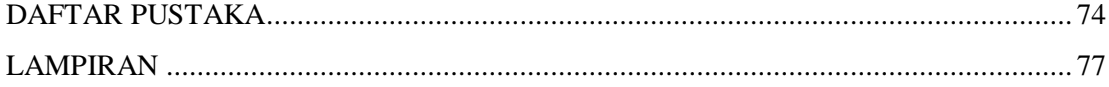

# **DAFTAR TABEL**

<span id="page-11-0"></span>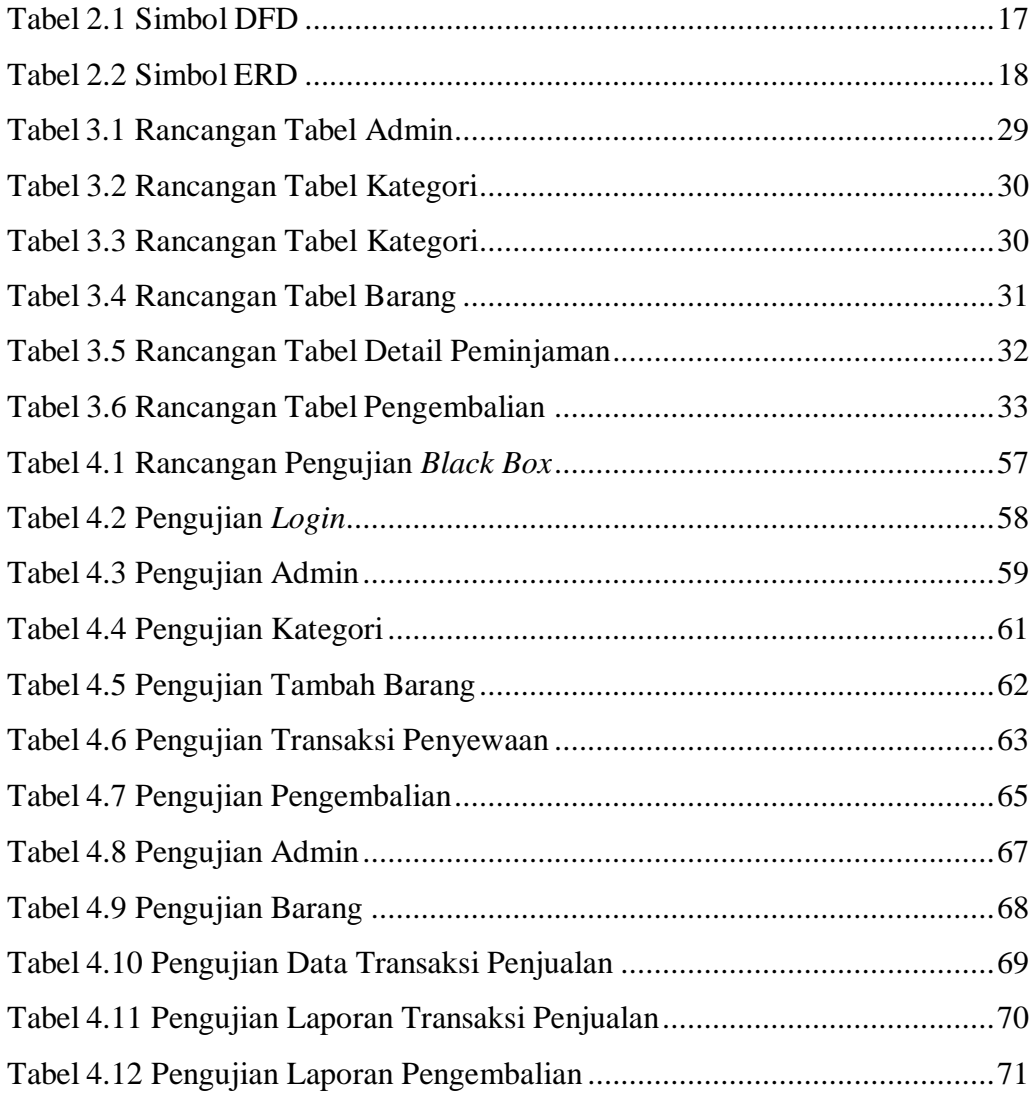

# **DAFTAR GAMBAR**

<span id="page-12-0"></span>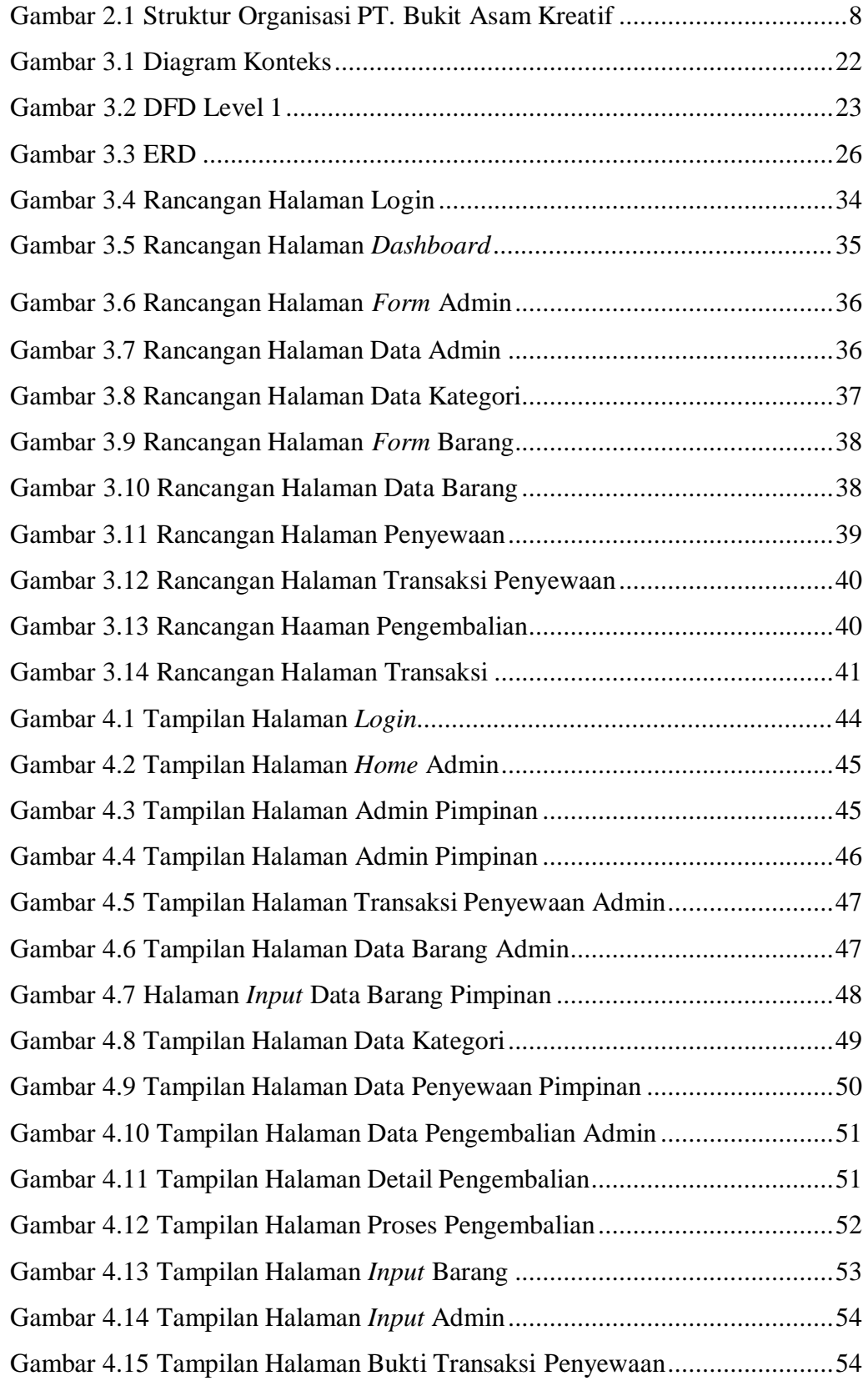

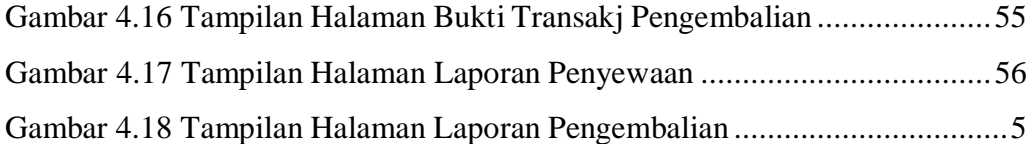

# **DAFTAR LAMPIRAN**

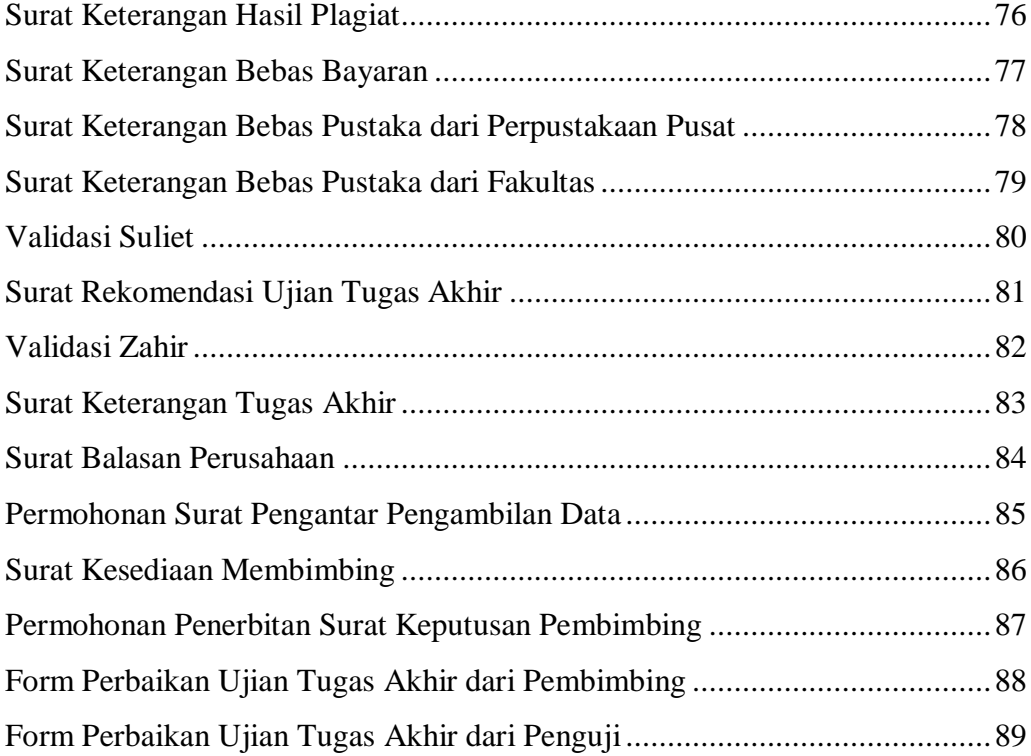

#### **BAB I**

### **PENDAHULUAN**

### **1.1 Latar Belakang**

Menurut Blissmer dalam Sutabri (2016: 95), "Komputer adalah suatu alat elektronik yang mampu melakukan beberapa tugas seperti menerima, memproses, menyimpan perintah hasil pengolahan, dan menyediakan keluaran dalam bentuk informasi". Penyewaan yaitu suatu persetujuan bersama, pihak yang satu dengan pihak lain sampai masa tertentu, dengan membayar suatu yang disetujui oleh pihak terakhir (Richard Eddy, 2010:64).

Pertumbuhan teknologi saat ini bergerak maju. Teknologi dibidang computer digunakan untuk memecahkan masalah–masalah dalam kehidupan sehari-hari seperti melakukan pengolahan transaksi penyewaan. Oleh karena itu, keberadaan computer dapat membantu dalam melakukan pengolahan dan penyimpanan data daIam skala yang besar dengan cepat dan akurat.

PT. Bukit Asam Kreatif adalah perusahaan yang bergerak pada sektor jasa, perdagangan, konstruksi, transportasi darat, perbengkelan, perindustrian, percetakan, dan pemeliharaan sumber daya alam. PT. Bukit Asam Kreatif juga menyediakan jasa penyewaan computer. Dalam proses pengolahan data penyewaan computer masih dilakukan secara manual. Sehingga memiliki kelemahan yaitu ketidak efektifan waktu dalam proses pembuatan kontrak dan laporan penyewaan computer.

Sesuai dengan latar belakang sebelumnya, penulis berinisiatif membuat sebuah sistem penyewaan computer dengan maksud mempermudah perusahaan dalam melakukan penyewaan computer secara terkomputerisasi, penulis membuat Tugas Akhir dengan judul : "**Sistem lnformasi Penyewaan Komputer Berbasis Web Pada PT. Bukit Asam Kreatif Tanjung Enim**".

### **1.2. Tujuan dan Manfaat**

### **1.2.1. Tujuan**

Tujuan disusunnya project akhir untuk mempermudah mengelola dan membuat laporan penyewaan dan pengembalian computer serta memudahkan laporan untuk dicari dan dicetak saat diperlukan.

#### **1.2.2. Manfaat**

Manfaat dari pengerjaan project akhir ini adalah:

- 1. Memudahkan jalannya pengolahan data penyewaan dan pengembalian computer;
- 2. Memudahkan dalam pembuatan laporan penyewaan dan pengembalian computer.

### **1.3. Batasan Masalah**

Adapun batasan permasalahannya sebagai berikut:

- 1. Keluaran yang dihasilkan dari aplikasi yang dibuat berupa laporan penyewaan dan pengembailan computer;
- *2.* Perangkat lunak yang diperlukan dalam pembuatan aplikasi ini ialah *Sublime text*, *PHP* dan *MySQL* sebagai *data base-nya;*
- 3. Pengolahan data penyewaan dan pengembalian computer;
- 4. Metode peningkatan aplikasinya yaitu metode waterfall, dengan *diagram Entity Relationship Diagram* (*ERD*), dan *Data Flow Diagram*  (*DFD*).

### **1.4. Metode Penelitian**

### **1.4.1. Tempat dan Waktu Penelitian**

Penelitian dimulai bulan Desember 2020 sampai bulan Februari 2021. Tempat penelitian pada PT. Bukit Asam Kreatif Tanjung Enim.

#### **1.4.2. Metode PengumpuIan Data**

Pengumpulan data yang dilakukan dalam penelitian ini adalah:

1. Data Pokok

Adalah informasi yang diambil dari penelitian pada objek penelitian secara langsung, teknik pengumpulannya ialah:

a. Pengamatan

Adalah pengumpulan informasi dengan mencatat secara teliti dan runtut dengan pemilik perusahaan.

b. Studi Kepustakaan

Adalah kegiatan pencarian informasi yang dibutuhkan oleh penulis melalui buku dan internet yang berkaitan dan mendukung dalam penyelesaian penelitian.

c. Wawancara

Adalah kegiatan tanya jawab pada pegawai PT. Bukit Asam Kreatif Tanjung Enim yang bisa memberi informasi yang diperlukan dalam penelitian.

d. Dokumentasi

Adalah kegiatan mendokumentasikan informasi yang diperlukan untuk gambaran rancangan aplikasi yang akan dibuat.

2. Data Sekunder

Adalah informasi penelitian yang didapat melalui buku,

4

catatan, atau arsip dan media lain secara tidak langsung. Penulis mengumpulkan dan mencari tau berbagai macam literatur yang dapat menjadi referensi penulis dalam mengurangi permasalahan di PT. Bukit Asam Kreatif Tanjung Enim.

### **1.4.3. Metode Pengembangan System**

Berdasarkan pendapat (Pressman, 2012), metode *waterfall* menggambarkan pendekatan teratur dalam pengembangan perangkat lunak. Pengembangan metode ini terdiri dari beberapa tahap: *requirements*, *design system*, pengkodean, pengujian, penerapan program, dan perawatan. Tahapan peningkatan aplikasi dengan metode ini ialah:

1. Menganalisa

Adalah kegiatan pengumpulan informasi yang dilaksanakan dengan penelitian atau wawancara. Hasilnya berupa dokumen *user requirement* yang diperlukan dalam pembuatan system. Berkas inilah yang diperlukan systemanalis dalam menerjemahkan kedalam bahasa pemrograman.

2. Perancangan

Adalah tahapan dimana semua kebutuhan dituangkan ke dalam aplikasi sebelum proses *coding*. Dimana dalam tahapan ini berfokus pada perancangan perangkat lunak yang akan dibuat.

3. Implementasi dan Pengujian

Implementasi adalah Penerapan rancangan aplikasi yang akan dibuat sesuai dengan kebutuhan pengguna. Pengujian adalah proses mencoba aplikasi untuk menemukan apakah ada kesalahan terhadap aplikasi yang dibuat atau tidak sebelum aplikasi digunakan sepenuhnya.

4. Penerapan

Adalah langkah akhir dalam membuat aplikasi, pada tahap ini aplikasi yang telah dibuat dapat langsung diterapkan pengguna.

5. Perawatan

Perangkat lunak ketika selesai dibuat dan diterapkan pelanggan pastinya mengalami peralihan. Hal ini timbul sebab adanya masalah, karena aplikasi yang dibuat perlu menyesuaikan diri dengan lingkungan pengguna.

#### **DAFTAR PUSTAKA**

Abdul kadir (2014) *Pengenalan Sistem Informasi*. Revisi. Yogyakarta: Andi.

Andhana, K. (2012) *PHP Menyelesaikan Website 30 Juta*. Jakarta: Jasakom.

Andri Kristanto (2008) *Perancangan Sistem Informasi dan aplikasinya.* Yogyakarta:Gava Media.

Ardana Lukman (2016) *Sistem Informasi Akutansi*. Jakarta: Mitra Wacana Media.

Arief M Rudianto (2011) *Pemrograman Web Dinamis menggunakan PHP danMySQL*. Yogyakarta: CV. ANDI OFFSET.

Asropudin (2013) *Kamus Teknologi Informasi Komunikasi*. Bandung: CV. Titian Ilmu.

- Fahrudin, A., Purnama, B. E., & Riasti, B. K. (2012) 'Pembangunan sistem informasilayanan haji Berbasis web pada kelompok bimbingan ibadah haji Ar rohman mabrurkudus', (3), p. 1.
- Hidayat, R. (2010) 'Cara Praktis Membangun Website', in PT Elex Media Komputindo Kompas (ed.). Jakarta: Granedia.
- Krismaji (2015) *Sistem Informasi Akuntansi*. 3rd edn. Yogyakarta: unit penerbit dan Sekolah Tinggi Ilmu YKPN.
- Ladjamudin (2013) *Analisis dan Desain Sistem Informasi.* Yogyakarta: Graha Ilmu. Lena (2015) 'PENGERTIAN PHP DAN MYSQL', pp. 1–6. Available at: [http://ilmuti.org/Adis-Lena-Kusuma-ratna-Pengertian-PHP](http://ilmuti.org/Adis-Lena-Kusuma-ratna-Pengertian-PHP-dan-MySQL.pdf)[dan-MySQL.pdf.](http://ilmuti.org/Adis-Lena-Kusuma-ratna-Pengertian-PHP-dan-MySQL.pdf)
- Lubis Adyanata (2016) *Basis Data Dasar Untuk Mahasiswa Ilmu Komputer.*
- Yogyakarta: CV. Budi Utama.
- Mulyadi (2016) *Sistem Informasi Akuntansi*. Jakarta: Salemba Empat.
- PressmanRogerS. (2012) *Rekayasa Perangkat Lunak. Pendekatan Praktisi*. 7th edn.Yogyakarta: Andi.
- Richard Eddy (2010) *Aspek Legal Properti*. 1st edn.
- Sukamto, & S. (2013) *Analisa dan Desain Sistem InformasiAnalisa dan Desain Sistem Informasi*. Yogyakarta: Andi Offset.

Sukamto, & S. (2015) *Rekayasa Perangkat Lunak Struktur dan Berorientasi Objek*.Bandung: Informatika.

Sutabri(2016) *Sistem Informasi Manajemen*. Edited byBlissmer. Yogyakarta:

Andi.Sutarman (2012) *Buku Pengantar Teknologi Informasi*. Jakarta: Bumi

Aksara.

Thomas W.Z dan Norman M.S (2009) 'Kewirausahaan dan Manajemen Usaha Kecil. Buku 2'.